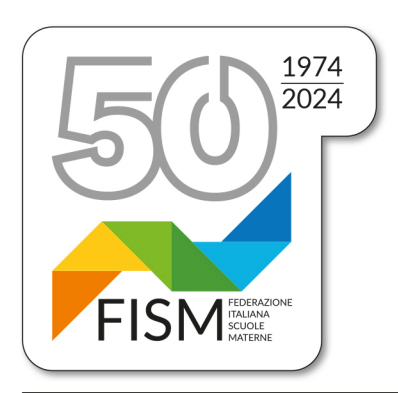

Prot.n.65/24-na Circ.n.8/24

Ai Consiglieri nazionali Ai Presidenti regionali Ai Presidenti provinciali Alle Segreterie regionali Alle Scuole dell'infanzia FISM per il tramite delle Segreterie provinciali

Roma, 4 marzo 2024

## **OGGETTO: COMPILAZIONE MODELLO A - nota prot. AOODGSIS n. 1172 del 29 febbraio 2024 avente per oggetto Rilevazione Funzionamento delle scuole paritarie – disponibili le funzioni per il caricamento del Modello A.**

Il Ministero dell'Istruzione e del Merito ha già inviato alle scuole la **nota n. 1172 del 29-02- 2024** in cui comunica che sono disponibili sul portale SIDI le funzioni per la compilazione, da parte delle scuole paritarie, del **Modello A** come previsto dal **Decreto Ministeriale del 6 febbraio 2024,n.20**

La nota indirizzata agli Enti Gestori/Legali Rappresentanti delle Istituzioni scolastiche paritarie di ogni ordine e grado e, p.c. ai Direttori degli Uffici Scolastici Regionali, comunica l'apertura delle funzioni per la compilazione del Modello A, come previsto dal Decreto Ministeriale del 6 febbraio 2024, n.20.

IMPORTANTE: Ad oggi non è indicata una scadenza, ma invitiamo le scuole a provvedere conla massima sollecitudine!

La compilazione del Modello deve essere effettuata sul portale SIDI accedendo all'Area "ScuoleParitarie → Rilevazione Funzionamento Scuole Paritarie" e cliccando sulla funzione "Gestione Dichiarazione" → "Modello A", come da Nota Prot. DGOSVI n. 8190 del 27 febbraio 2024.

Presidenza FISM Nazionale

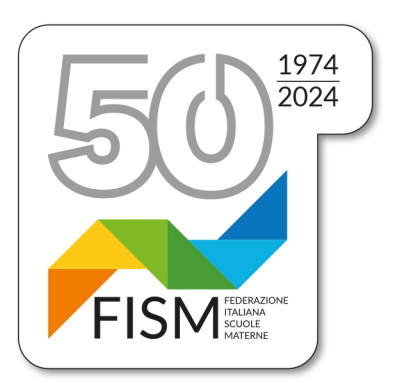

## Presidenza FISM Nazionale

Per gli Enti Ecclesiastici e le Cooperative, ai fini di una dichiarazione coerente alle forme giuridiche, è prevista la possibilità di precisare la natura di tali Enti Gestori attraverso un flag specifico.

Il "Modello A", compilato in ogni sua parte, deve essere stampato, firmato con firma digitale o autografa del rappresentante legale (occorre allegare anche nell'unico documento da caricare, il documento d'identità valido) e caricarlo in formato PDF utilizzando la funzione "carica modello firmato".

## **In allegato una guida per la corretta compilazione.**

È, inoltre, possibile richiedere assistenza contattando il numero verde 800 903 080 (attivo dal lunedì al venerdì dalle ore 7:00 alle ore 20:00 e il sabato dalle 7:00 alle 14:00) o aprire una richiesta via web attraverso il link: https://sidi.pubblica.istruzione.it/sidi-web/assistenza.

Cordiali saluti.

Il Presidente nazionale Giampiero Redaelli

our fiers Le